## COMPAQ

## Front Bay Hard Drive Installation

## EK-FBHDA-IN. A01

The enclosed expansion-brackets (part number 70-40162-01,-02) are provided with the option-kit for the installation of the 3.5-inch hard drive in the 5.25-inch front bay of the system. These brackets provide overall improved system box acoustic performance by isolating hard-drive generated noise.

Note: Only the top bay should be used for the installation of the 1.6-inch high drives that come with a cooling fan assembly. Also, use no more than one 1.6-inch high drive with cooling fans in a system.

To install the drive and fans, follow these procedures.

- 1. Remove the sheet metal system cover and the front plastic bezel; consult your user manual for details about removal of the cover and the bezel.
- 2. Assemble the brackets and drive as shown in the illustration.
- 3. Pull out the left-hand side rail guide from the 5.25-inch bay wall (rail guides are shipped pre-installed in the system).
- 4. Attach the rail guide as shown in the illustration.
- 5. Secure the drive assembly in the 5.25-inch bay with the two 6-32 screws provided in the kit.
- 6. Place the cooling fan assembly in front of the drive oriented shown.
- 7. Route the fan cable under the drive into the system box. The fan cable has two connectors at the end; plug one into the hard drive and the other into any available power supply harness outlet.
- 8. Snap the fan assembly into place and reinstall the bezel and the system cover.

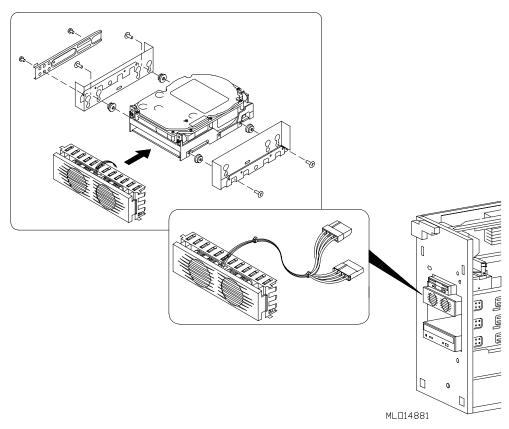

© Compaq Computer Corporation. 1999. All Rights Reserved.